# Shipping Link for MAS 90 & MAS 200 - 2010 Edition

UPS OnLine, UPS OnLine WorldShip and UPS are trademarks or registered trademarks of United Parcel Service of America, Inc. Fed Ex, Ship Manager and IShip are trademarks or registered trademarks of their respective companies.

The ISM Xpansions Shipping 2010 Edition combines all the great features of our previous versions of shipping link with some advancements in our solution. Our 2010 Edition bundles both the integration with UPS OnLine® WorldShip® and FedEx® Ship Manager® into one solution. ISM's Shipping Link eliminates the cumbersome double data entry between MAS 90 and MAS 200 systems and UPS OnLine® WorldShip® or FedEx® Ship Manager®. This easy to implement enhancement passes pertinent data seamlessly between the two programs, provides for instant access to tracking data at the click of a button, and allows users to ship multiple Sales Orders in the same package. Enter data once and Shipping Link does the rest!

Save time, save money, eliminate data entry errors and streamline your shipping process by:

- Cutting data entry time in half
- Cutting customer tracking number time in half
- Automatically calculating pre-determined shipping zone costs based on weight and shipping method
- Automatically capturing and writing UPS tracking numbers back to MAS 90 or MAS 200
- Shipping multiple Sales Orders in the same package or packages (up to 20 per shipment)
- Allowing users with Web access real time tracking from within MAS 90 or MAS 200
- Making data accessible to Crystal Reports

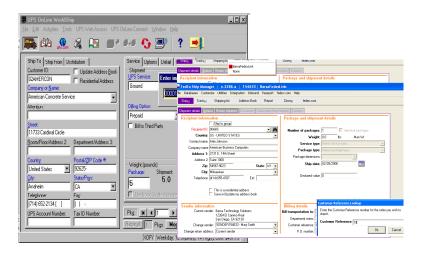

All pertinent Sales Order shipping data is automatically imported into UPS OnLine® WorldShip® when the Sales Order number is entered. After packages are shipped, all shipping information, like weight and freight, is automatically imported back into MAS 90 or MAS 200 for invoicing. Users can display all the UPS package reference numbers associated with any order or invoice.

# Xpansions Shipping Link for UPS® OnLine® WorldShip® and FedEx® Ship Manager®

- Integrates MAS 90 & MAS 200 Sales Order with UPS Online® WorldShip® & FedEx® Ship Manager ® software
- Ships multiple Sales Orders in the same package or packages
- Integrates with S/O Entry, S/O Shipping Data Entry and S/O Invoice Data Entry
- Displays tracking information instantly
- Simplifies entry of freight charges during invoicing

For more information or to schedule a demo of this feature, contact us at 877.496.5350 or visit our website at www.goism.com

# Shipping Link 2010 for UPS Onling® WorldShip® and FedEx® Ship Manager® for MAS 90 & MAS 200

## 2010 Edition Updated Features:

- Interface file has been updated to a PVX table instead of an Access database utilizes the SOTAMAS ODBC
- Tracking information added to the standard MAS invoice tracking table when an invoice is created from SO to capture the tracking information
- If INVOICE option selected instead of SO option then solution will pull in tracking information and attempt to match to an existing invoice in data entry to apply those tracking numbers too.
- Auto capture freight amount and post to Invoice / Sales Order totals screen

# Sales Order data exports to UPS Online® WorldShip® and FedEx® Ship Manager®

All S/O Data Entry information, such as customer number, shipping address, desired shipping method (e.g. Next Day Air), is instantaneously exported for use in UPS Online® WorldShip® and FedEx® Ship Manager when the Accept button is pressed.

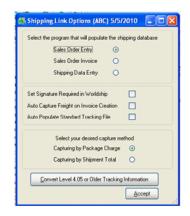

# UPS Online® WorldShip® and FedEx® Ship Manager® data imports back into MAS 90 and MAS 200

All pertinent UPS Online® WorldShip® and FedEx® Ship Manager® information, such as actual shipping method, freight charges, miscellaneous charges and package weight, is returned automatically to MAS 90 or MAS 200 and is available in real time with no additional import or other action necessary by the user.

#### Easy to assign freight charges to invoices

Lookups in MAS 90 and MAS 200 allow selection of packages to include during Sales Order Invoice Entry for invoicing freight charges on-the-fly from UPS Online® WorldShip® and FedEx® Ship Manager®.

#### Package detail inquiry

Package lookup is available in all the places you would expect – Invoice History Inquiry, Invoice Data Entry, Sales Order History Inquiry, and more.

#### Tracking data easily accessible

Select a package at any time in MAS 90 or MAS 200 and click "Tracking" to instantly see package tracking status, such as delivery date and time, or shipment alerts and delays.

## Web access directly from MAS 90 and MAS 200

Users with access to the Internet can access on line, real time tracking information directly in a MAS 90 or MAS 200 win-

dow. Instantly display online real time package tracking information within MAS 90 or MAS 200.

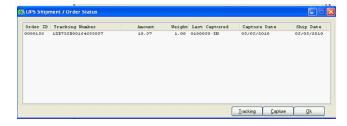

Now Enhanced with Multi-Company Functionality; ability to capture shipment total or package totals; ability to ship multiple orders in the same package while retaining the traceability via Shipping Data Entry; UPS Pick-up date now available and improved COD functionality!